# F# |> Wprowadzenie

Wykonanie: Paweł Złakowski

Czym jest F#?

- Jest to język programowania, który był wzorowany na językach ML, F# najbardziej inspirował się OCaml.
- Jest językiem wieloparadygmatowym łączącym programowanie imperatywne, funkcje oraz obiektowe.
- Pierwszy raz pojawił się w 2005.
- Zaprojektowany przez Microsoft oraz Microsoft Research.

## Rodzina języków ML

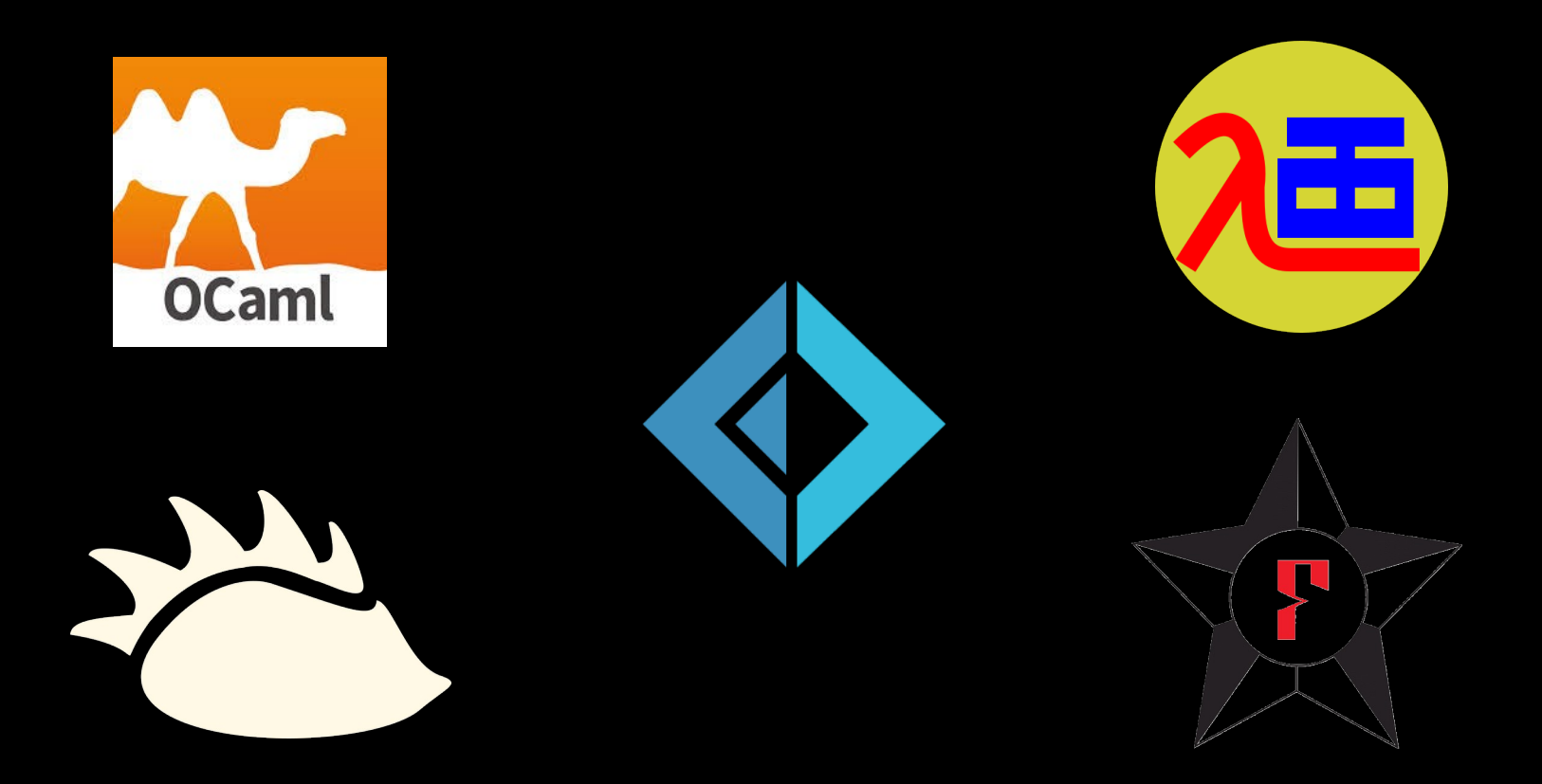

## Założenia programowania funkcyjnego

- Czyste funkcje definiujemy jako funkcja, która przyjmuje argumenty i operuje tylko i wyłącznie na nich by otrzymać rezultat. Jakiekolwiek funkcje, które odnoszą się do świata zewnętrznego np. operacje IO łamią ten kontrakt.
- Niezmienność oznacza iż nie możemy modyfikować zawartości danych. Każda transformacja danych zwraca nową wartość, która będzie przypisana do nowego identyfikatora lub nadpisze identyfikator.
- Funkcje są w ten sam uprzywilejowane jak dowolne inne typy danych.

#### Gdzie jest wykorzystywany?

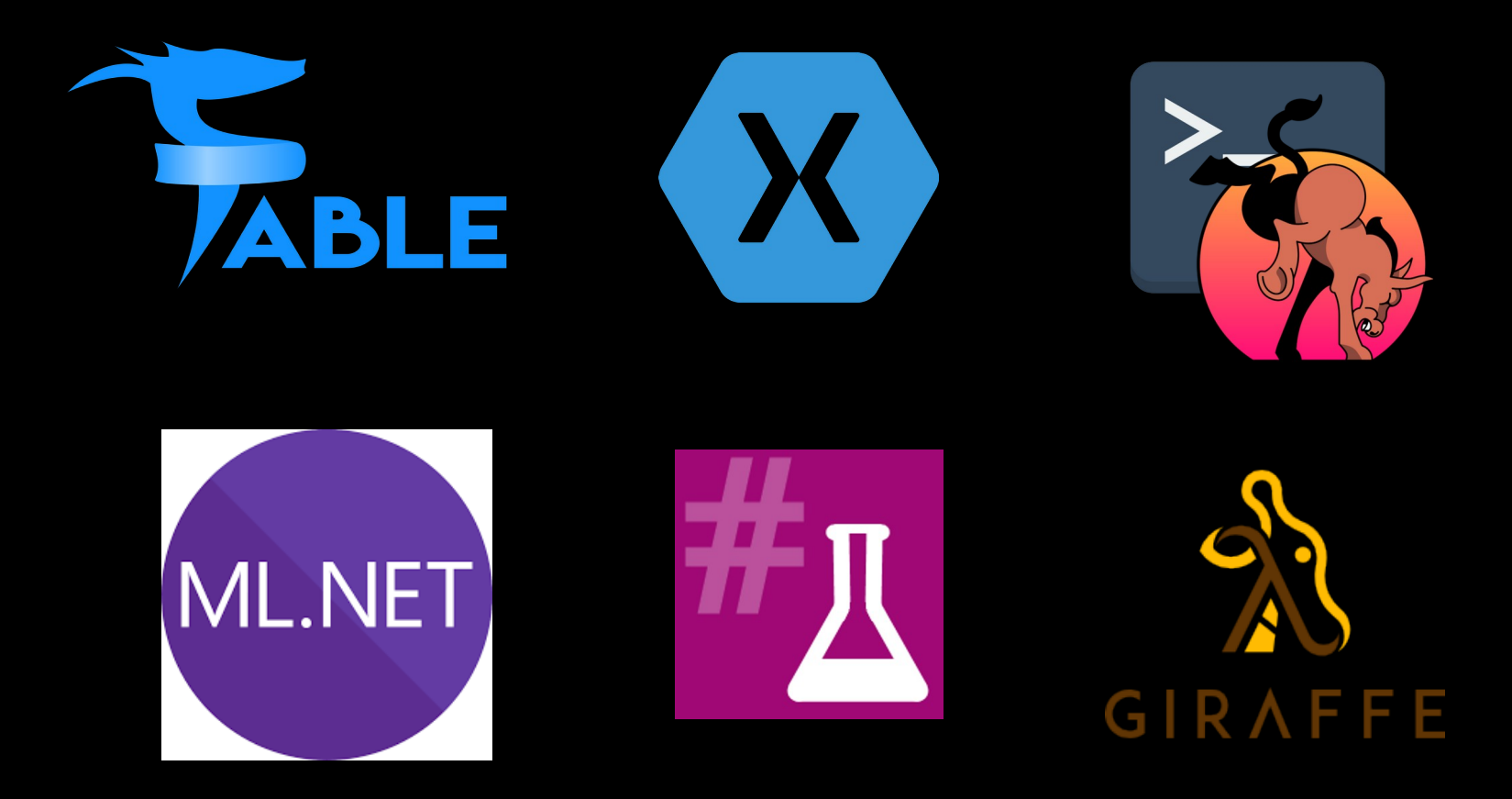

## Środowiska programistyczne

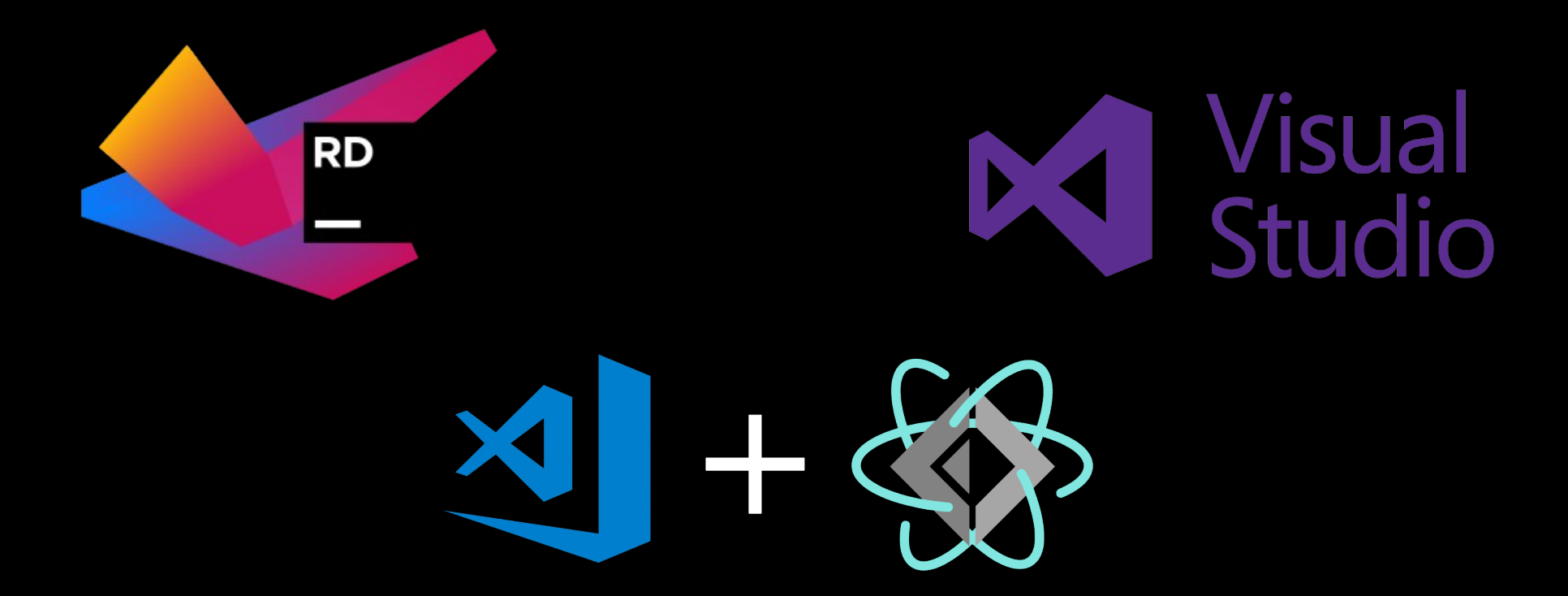

## Dostępne platformy kompilatora

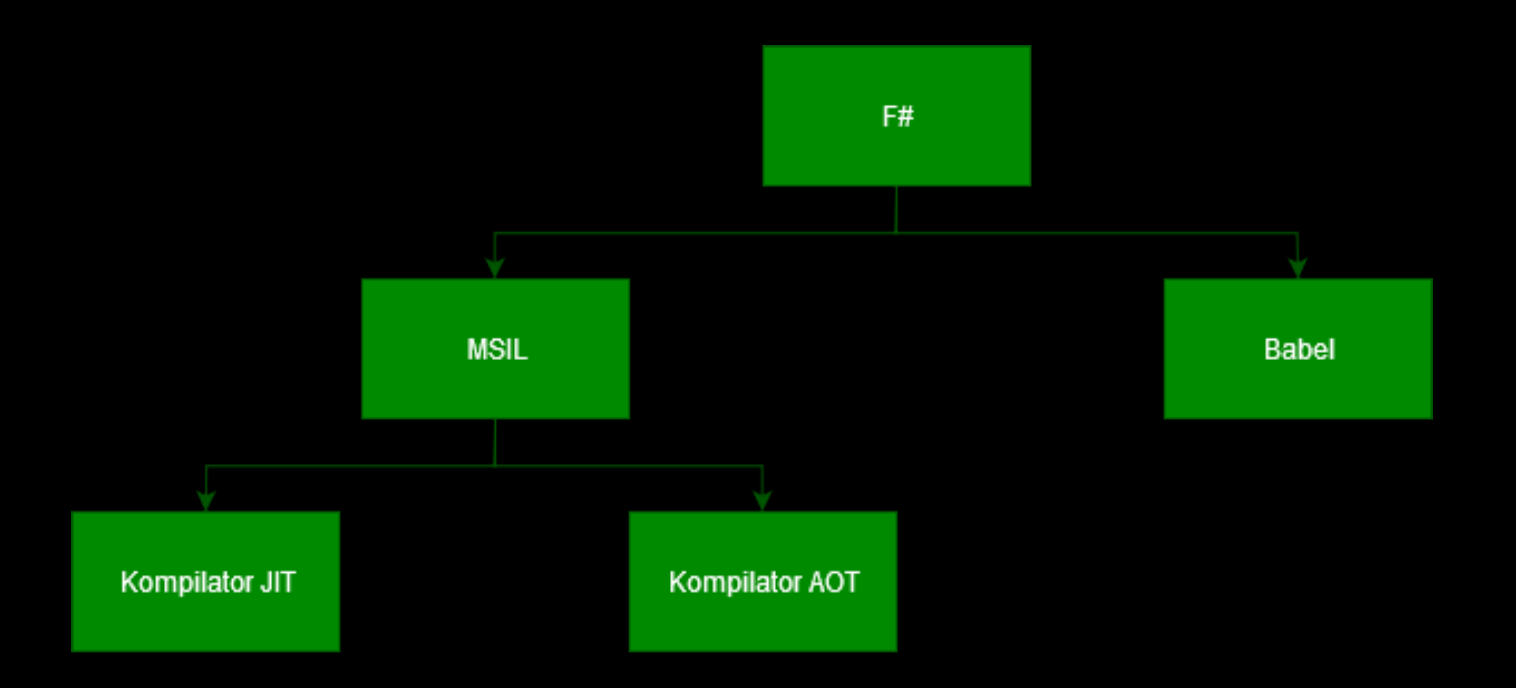

#### Materiały do nauki

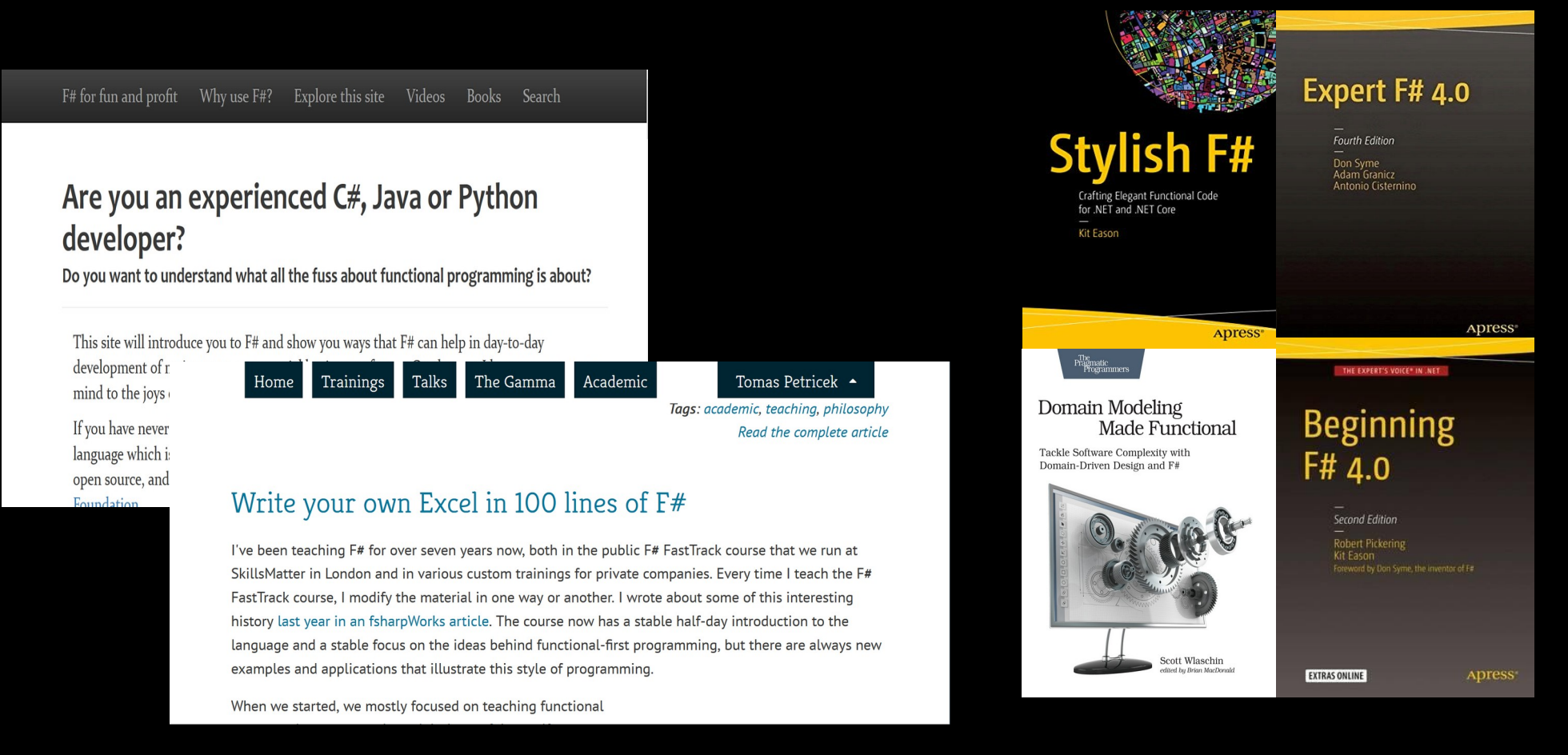

#### Deklaracja wartości

//val sampleInteger : int let sampleInteger  $= 1$ //val sampleString : string let sampleString = "string" //val sampleList : int list  $let$  sampleList =  $[0..100]$ //val sampleListOfSquares : int list let sampleListOfSquares =  $[for i in 0..100 -> i * i]$ //val mutable sampleMutableValue : int let mutable sampleMutableValue =  $5$ sampleMutableValue <- 4

## Deklaracja funkcji

//val add : x:('a -> 'b) -> y:'a -> 'b let add  $x y = x y$ //val add2 : x:(int -> 'a) -> 'a let add2  $x =$  add  $x$  2 //val substract : x:int  $*$  y:int  $\rightarrow$  int let substract  $(x, y) = x - y$ //val multiply :  $x:int \rightarrow (int \rightarrow int)$ let multiply  $x =$ let subMultiply  $y =$  $x * y$ subMultiply

#### Pipe operator

let  $(|>$ ) f  $x = x$  f let add  $x y = x + y$ let substract  $x y = x - y$ let result = substract (add  $5$  2) 2 let result =  $5$  |> add  $2$  |> substract  $2$ 

#### Kompozycja funkcji

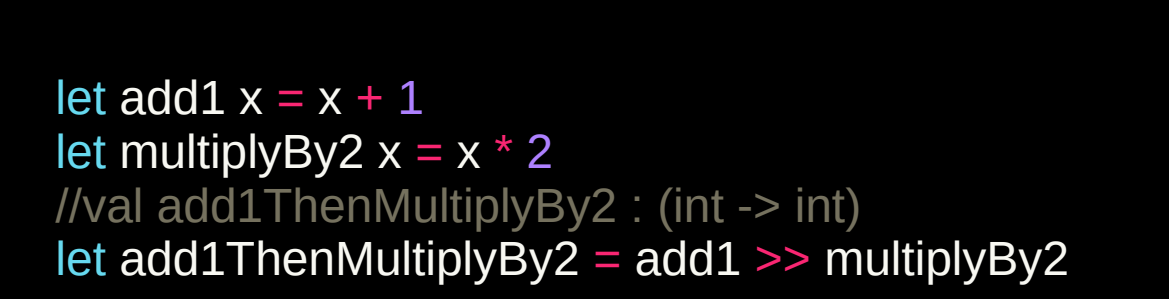

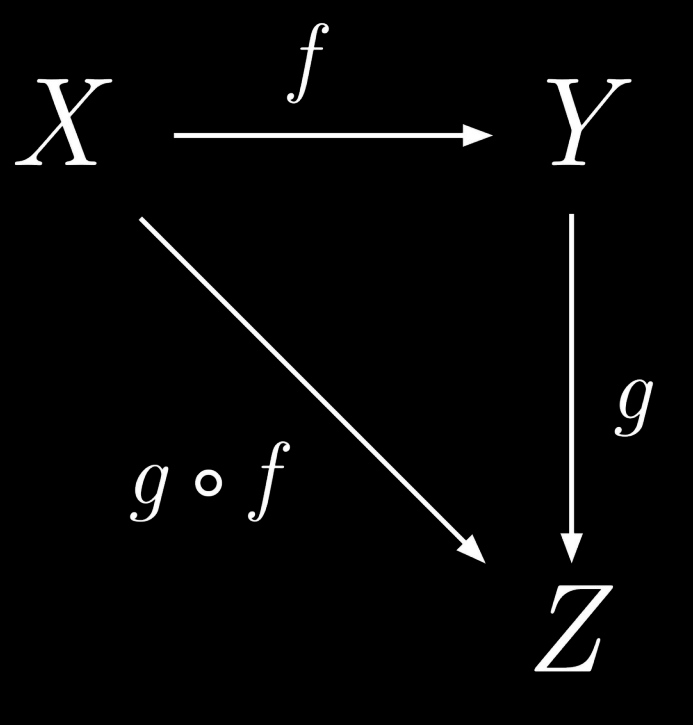

#### Pętle oraz rekurencja

for  $i = 0$  to 10 do printf "%d " i for  $i = 10$  downto 0 do printf "%d " i for i in 0..10 do printf "%d " i let sampleList =  $[0..2..10]$ for i in sampleList do printf "%d " i

```
let rec factorial n =if n \leq 1 then
      1
   else
      n * factorial(n-1)
printfn "%d" (factorial 5)
let rec sum List = function
   || \, || \, - \rangle 0| head \therefore tail -> head + sumList(tail)
let sampleList = [1; 2; 3; 4; 5]printfn "%d" (sumList sampleList)
```
#### Podstawowe kolekcje

```
let sampleList = [1; 2; 3; 4; 5]let sampleSeq = {1.5}let sampleTuple = (1, 1.0, "a", (1, 2))let sampleSet = Set.ofList [1; 1; 2; 2; 3; 3]let sampleMap = Map.ofList [(1, "a"); (2, "b"]]let sampleArray = [1, 2, 3, 4, 5]
```
#### Podstawowe funkcje wyższego rzędu

let data =  $[1; 2; 3; 4; 5]$  $let$  otherData = ["a", "b", "c", "d", "e"]

let square  $x = x * x$ 

let dataMap = data  $>$  List.map square let dataFold = data |> List.fold (fun acc next  $\rightarrow$  acc + next) 0 let dataReduce = data  $|>$  List. reduce (fun acc next  $\rightarrow$  acc  $+$  next) let dataFilter = data |> List.filter (fun value -> value %  $2 = 0$ )  $let dataZip = Listzip data otherData$ 

## Algebraiczne typy danych

type Soldier =

 | Private of Person | PrivateSecondClass of Person | PrivateFirstClass of Person | Specialist of Person | Corporal of Person

type Person = { FirstName: string LastName: string }

#### Dopasowanie wzorców

```
type Speed = Speed of float
```

```
let detectSpeed (speed: Speed) =
   match speed with
    | Speed 0.0 -> printfn "Hey, you're not moving at all."
   Speed x when x > 90.0 \rightarrow printfn "Hey, you should slow down."
    | Speed x -> printfn "Your actual speed is: %f" x
```
#### Wartość opcjonalna

let validInteger = Some 5 let invalidInteger = None

match validInteger with | Some value -> printfn "%d" value | None -> printfn "Invalid value"

let divide  $x y =$  match (x, y) with  $| (0, 0) \rightarrow$  None  $(x, y)$  -> Some  $(x / y)$ 

#### Aktywne wzorce

```
let (|Even|Odd|) number =
  if number \% 2 = 0 then
      Even
   else
      Odd
```
match 5 with | Even -> printfn "Number is even." | Odd -> printfn "Number is odd."

let (|Contains|\_|) (element: string) (input: string) = if input.Contains(element) then Some () else None

let ala = "Ala ma kota"

match ala with | Contains "kota" -> printfn "Ala ma kota" | \_ -> printfn "Ala nie ma kota."

## Wyrażenia obliczeń

```
type LoggingBuilder() =
  let log p = printfn "expression is %A" p
  member this. Bind(x, f) =
      log x
      f x
  member this. Return(x) =
      x
```
let logger = new LoggingBuilder()

```
let loggedWorkflow =
   logger {
     let! x = 42let! y = 43let! z = x + y return z
 }
```
Osobna prezentacja na temat wyrażeń obliczeń

https://bit.ly/2tK81Sx

### Deklaracja jednostek miar

[<Measure>] type m [<Measure>] type nm [<Measure>] type s [<Measure>] type kg [<Measure>] type  $N = (kg * m) / s^2$ 

let metersToNanometers meters = meters / 1e-09<m/nm> let velocity (meters: float<m>) (seconds: float<s>) = meters / seconds

#### Programowanie obiektowe w F#

type Square(side: float)  $=$ member this. Side  $=$  side

member this. Area = this. Side  $*$  this. Side member this.Display = printfn "%fx%f" this.Side this.Side

```
type Vehicle() = abstract member TopSpeed: unit -> int
 default this. TopSpeed() = 60
```

```
type Rocket() = inherit Vehicle() 
 override this. TopSpeed() = base. TopSpeed() * 10
```
type  $IAddable < a>$  = abstract member Add: 'a -> 'a -> 'a

```
type AddService() =
  interface IAddable<int> with
    member this. Add x y =x + y
```
let adder = AddService() :> IAddable<int> printfn "%d" (adder.Add 5 2)

Źródła

- [https://en.wikibooks.org/wiki/F\\_Sharp\\_Programming](https://en.wikibooks.org/wiki/F_Sharp_Programming)
- <https://fsharpforfunandprofit.com/>
- Expert F# 4.0 Don Syme Adam Granicz Antonio Cisterino 2015 Apress
- Get Programming with F# Isaac Abraham 2018 Manning

# Koniec